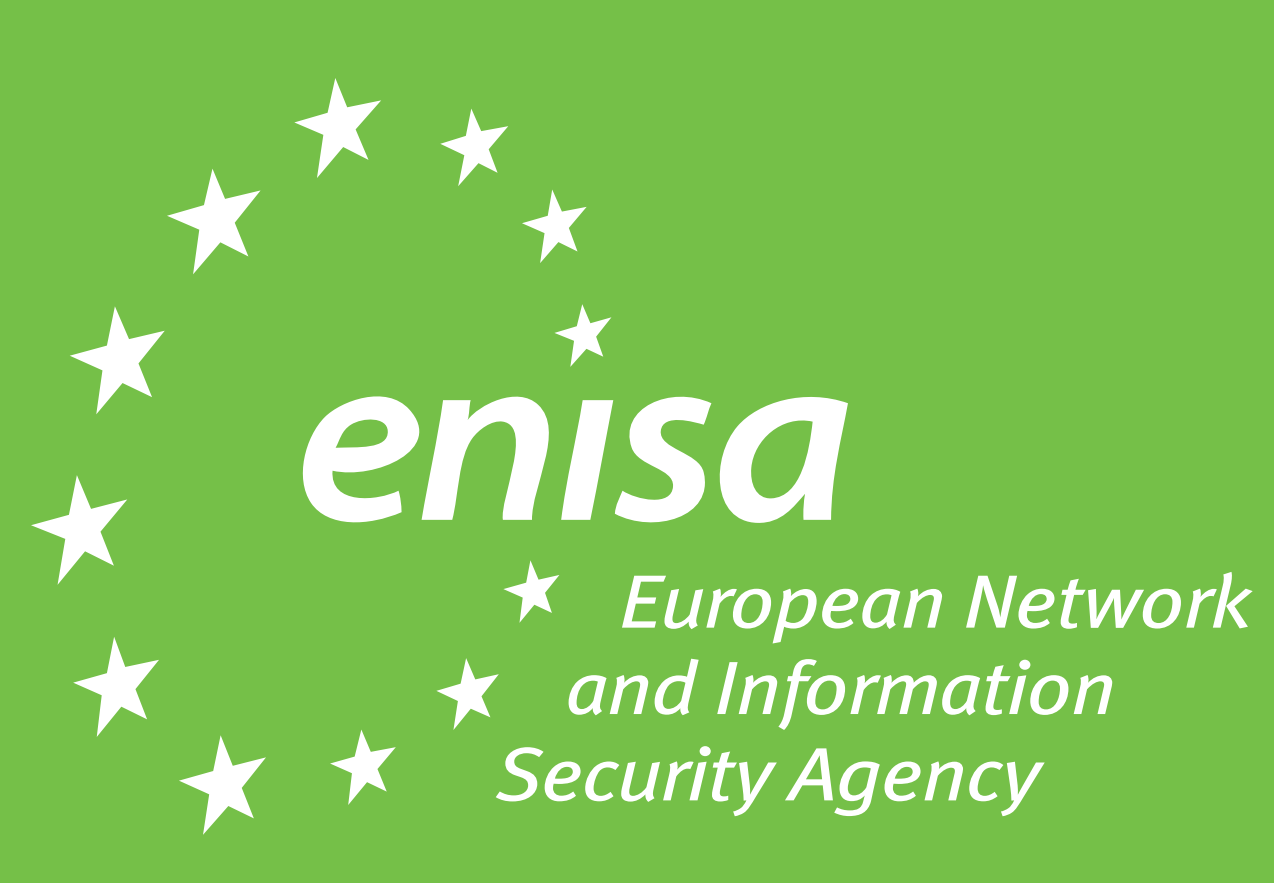

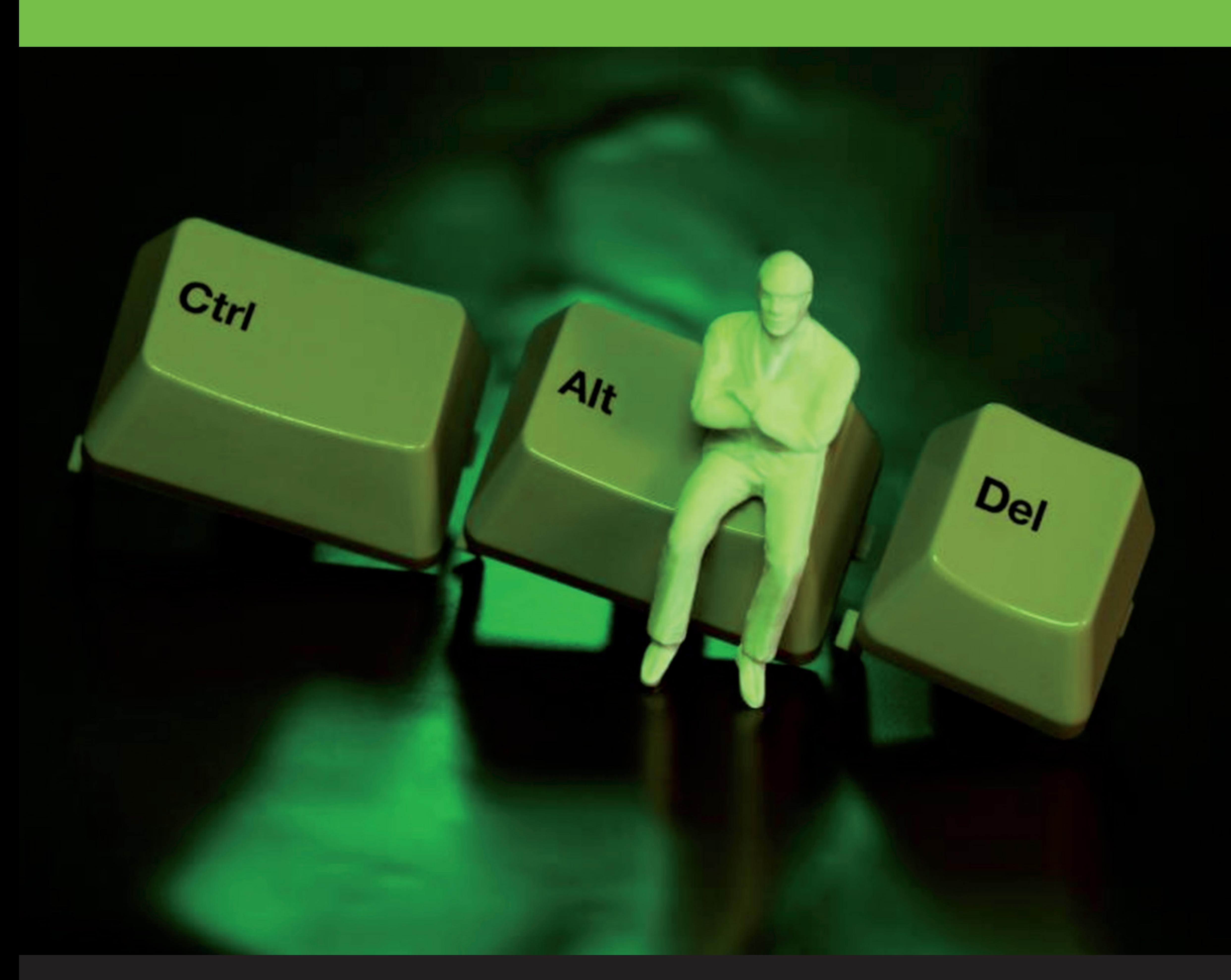

## **Your fastest way to lunch ... ... Press Ctrl + Alt + Delete**

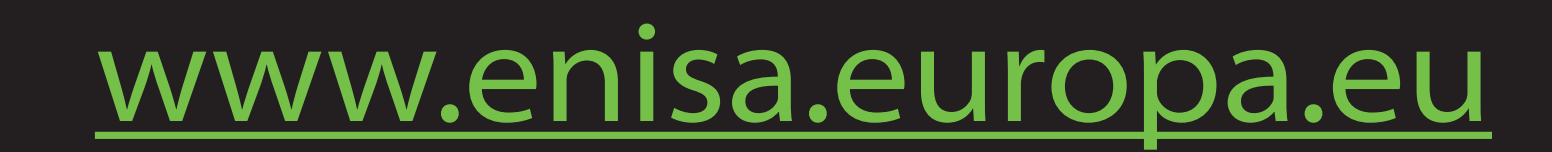